**AutoCAD Crack Download For Windows**

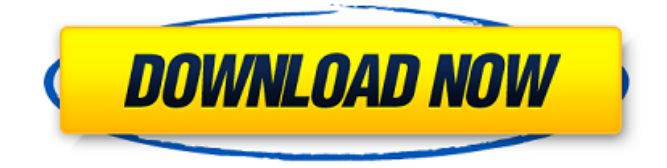

# **AutoCAD Crack+ Keygen For (LifeTime) Free**

AutoCAD Crack Mac is a cross-platform application with support for various desktop operating systems, from Windows XP to Mac OS X. In addition, the AutoCAD Cracked Version software can be used on a multitude of hardware platforms with graphics hardware based on the DirectX or OpenGL graphics API. As of 2010, Autodesk also supports free trial versions of AutoCAD and AutoCAD LT. Autodesk released AutoCAD LT for Windows XP and Vista on May 10, 2007. AutoCAD LT is a more affordable version of AutoCAD. It does not include drafting features, some of which are made available through third-party add-ons. The latest stable release of AutoCAD is version 2019. It was released on June 25, 2018. The latest version of AutoCAD is 2019. (Image courtesy of Adobe.com.) History [ edit ] AutoCAD is based on the 1985 release of AutoCAD for the Apple II platform. AutoCAD was also the first CAD program to be distributed for free. Before AutoCAD, CAD programs cost tens of thousands of dollars and had been difficult to use. AutoCAD was first developed in 1982 by W. Scott Stowell and he wrote the first manual that accompanied the application. Stowell was a technical manager at a small company named Autodesk. The first version of AutoCAD was written in FORTRAN IV and it ran on an Apple II computer. The first users of AutoCAD were mostly industrial designers. Prior to AutoCAD, CAD programs cost tens of thousands of dollars and were very difficult to use. AutoCAD was the first CAD program that ran on a microcomputer and had a user-friendly interface. AutoCAD is cross-platform. It supports various desktop operating systems, from Windows XP to Mac OS X. There are also versions of AutoCAD for the iPhone, iPad, Android and web. The first version of AutoCAD, Release 1.0, was distributed for free. This was unusual because, at that time, most CAD programs cost tens of thousands of dollars and had been difficult to use. Stowell realized that many students did not have access to an Apple II computer at the time, so he wrote the first manual that accompanied AutoCAD. It was written in FORTRAN IV and it ran on an Apple II computer. Since 1985, the entire computer industry has changed rapidly. Before 1985, Apple had built

# **AutoCAD Crack**

See also Comparison of CAD editors for Unix and Unix-like operating systems Comparison of CAD editors for Windows Comparison of CAD editors for the Apple Macintosh Comparison of CAD editors for Linux Comparison of CAD editors for macOS Comparison of CAD editors for iOS References External links AutoCAD Desktop Wiki Category:2D computer graphics software Category:AutoCAD Category:Computer-aided design software for Linux Category:Computer-aided design software for Windows Category:Computer-aided design software for MacOS Category:Computer-aided design software for Windows mg/kg/day, 17 mg/kg/day, and 17 mg/kg/day, respectively. Note that we have used the histogram center for comparison with the experimental data, as our simulations do not account for heterogeneity in histone modification and nucleosome occupancy. Furthermore, the copy number of each histone variant is randomly drawn at each time step as per Gillespie's algorithm \[[@CR31]\]. The results show that cell cycle duration is prolonged when the concentration of either H2A.Z or H3.V is decreased. Indeed, the cell cycle duration in a low-H2A.Z or low-H3.V condition is comparable to that in the no-change condition. In contrast, a high-H2A.Z or high-H3.V concentration leads to a significantly shorter cell cycle duration. In low-H2A.Z and low-H3.V conditions, cells tend to spend more time in the DNA synthesis (S) phase (Fig. [3](#Fig3){ref-type="fig"}c). In contrast, in high-H2A.Z and high-H3.V conditions, cells tend to spend more time in G2 (Fig. [3](#Fig3){ref-type="fig"}d). This result can be explained by the following scenario. In low-H2A.Z and low-H3.V conditions, histones are replaced faster with those carrying other modifications (lower concentrations of H2A.Z and H3.V), which leads to an earlier entry into the S phase (Fig. [3](#Fig3){ref-type="fig"}c, left). In contrast, in high-H2A.Z and high-H3.V conditions, histones are replaced slower with a1d647c40b

### **AutoCAD**

Login to your Autodesk account. In the upper right corner, there is the option to create a new project. Click on "New" on the project menu. Select Autodesk AutoCAD and click "Next". Select the file to open (for example "12345.dwg") and click on "Next". Click on "Save" when asked to save the file. You will be asked to choose your license. If you are using the free license you have to wait 10 minutes. After that, you will be prompted to insert the activation code from the downloaded keygen. Your license is now active and you can start working on the project. [Mechanism of action of enzymes and toxins]. The mechanisms of the action of enzymes and toxins were studied in the experiment. The isolated nervous tissue of the snail Helix pomatia was used. The authors studied the development of the biochemical processes of the membrane of isolated nervous cells after the action of proteolytic enzymes, 3'-phosphoadenosine-5'-phosphate synthetase and cytochrome oxidase. The data obtained are discussed from the point of view of the "transit-amplifying mechanism" of the membrane by means of the autocatalytic processes in the membrane and their role in the process of signal-transduction.package burp; /\* \* @(#)IScannerListener.java \* \* Copyright PortSwigger Ltd. All rights reserved. \* \* This code may be used to extend the functionality of Burp Suite Free Edition \* and Burp Suite Professional, provided that this usage does not violate the \* license terms for those products. \*/ /\*\* \* This interface is used to provide method for scanning changes to the request \* and providing an event for any changes. \*/ public interface IScannerListener { /\*\* \* This method is used when the request changes. \*/ void scanChanged(); } Tag Archives: adobe.com A couple days ago I went through a "digital detox." I was simply trying to make sure my inner-self was not completely hooked up to the digital world. Although this was somewhat of an experiment to see if I could go for a few days without it, I have found that I do

#### **What's New in the AutoCAD?**

Import: Use the new command, Import, to quickly and easily import and modify geometry from external data sources. (video: 5:02 min.) Markup Assist: Use the new command, Markup Assist, to produce a graphic image that lets you view and manipulate attributes of geometric objects. Use the highlighted objects to adjust the rendering of those objects, and see the results instantly in a live view. (video: 3:47 min.) Context-based Vistas: Create complex views in your drawings by combining the capabilities of multiple command tools, including marker lines, hatch lines, grid lines, bounding boxes, named views, and more. New options for creating scene views and creating views of other views: Select objects with these options: Add to or subtract from selection Add selection to a layer Add to or subtract from selection Hide selected objects Add to selection Hide object Show hidden objects Create a new layer Support for: Curves: Support for the new Open GIS® 3D Curve format. (The new format provides greater precision and thus a better solution for more demanding engineering applications.) Bounding boxes: Support for the new Open GIS® 3D Box format, which can be either Cartesian or Polar. Add segments: Support for the new Open GIS® 3D Segment format. Cancel autocompletion when clicking anywhere in a text box Highlight objects in your drawings using virtual buttons: Use the Create button to start creating a view. The pane shows the view name and the name of the first selected object. Use the Select View to start selecting objects in the view. Use the Select View to start selecting objects in the view. In the Select View pane, use the New icon to open a Quick View. Use the New icon to open a Quick View. Use the panel's +/- button to toggle between Pan/Zoom view and the Current View. Use the panel's +/- button to toggle between Pan/Zoom view and the Current View. The Preview pane shows the View Name in a Select View context. Use the panel's +/- button to toggle between Pan/Zoom view and the Preview pane. Use the panel's +/- button to toggle between Pan/Zoom view and the Preview pane.

### **System Requirements:**

System Requirements: Minimum System Requirements: OS: Windows XP 64-bit, Windows Vista 64-bit, Windows 7 64-bit, Windows 8 64-bit, Windows 8.1 64-bit Memory: 2 GB RAM Graphics: DirectX 9.0c compatible video card with at least 256 MB video memory Processor: 2.8 GHz dual-core CPU Hard Disk: 1 GB available space Sound: DirectX 9.0c compatible Sound Card Network: Broadband Internet connection Additional Notes: This release only supports Windows

Related links: